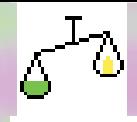

## **Software de CLASIFICADO. Software de CLASIFICADO.**

**Sorter Sorter**

Giste es uno de los programas que funcionan sobre el indicador de PESO multifunción DW-XT. Con este programa se puede clasificar por franjas de peso todo tipo de productos como por ejemplo: Fruta, pollos, pescado, carne... programa se puede clasificar por franjas de peso todo tipo de productos como por ejemplo: Fruta, pollos, pescado, carne... en definitiva, todo tipo de productos de deban ser agrupados dependiendo de su peso.

Cuando busque un indicador de estas características, tenga en cuenta sus necesidades actuales, cómo podrían cambiar en un futuro, y con qué facilidad el sistema que usted está considerando podría adaptarse a esas nuevas condiciones de funcionamiento.

## GENERALIDADES.

- Permite clasificar hasta 24 franjas de peso.

√ Dispone de entradas digitales optoaisladas que se utilizan como repetidor de las teclas del frontal (inicio de ciclo, stop, pausa, etc.), así como entrada para fotocélula.

- Permite realizar listados de los resultados de las clasificaciones.
- $\checkmark$  Este indicador puede configurarse a través del programa  $\textsf{DW}\text{-}\textsf{REMOTE}$  for WINDOWS™.
- Permite transmitir los resultados de una clasificación a un ordenador central.
- Germite la conexión a los PLCs más comunes del mercado con lo cual no son necesarias las entradas y/o salidas propias del equipo.
- Permite la conexión en red de hasta 99 indicadores para poder ser gestionados desde un ordenador central.

√ Permite la configuración de una estación de descarga como escoba, para colocar los productos de no entren en ninguna franja de peso programada.

## **OPCIONES:**

- $\checkmark$  Puede gestionarse la programación y los históricos a través del programa  $\text{CLASSFICA-PC}$  for WINDOWS.
- Pueden realizarse modificaciones para adaptarlo a las necesidades específicas del usuario.

## Software disponible en los siguientes indicadores:

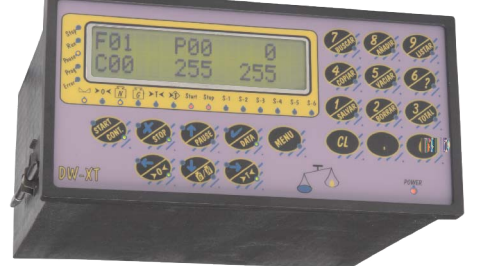

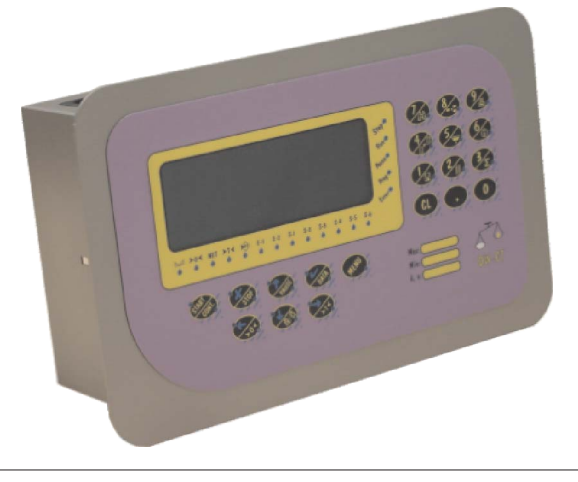

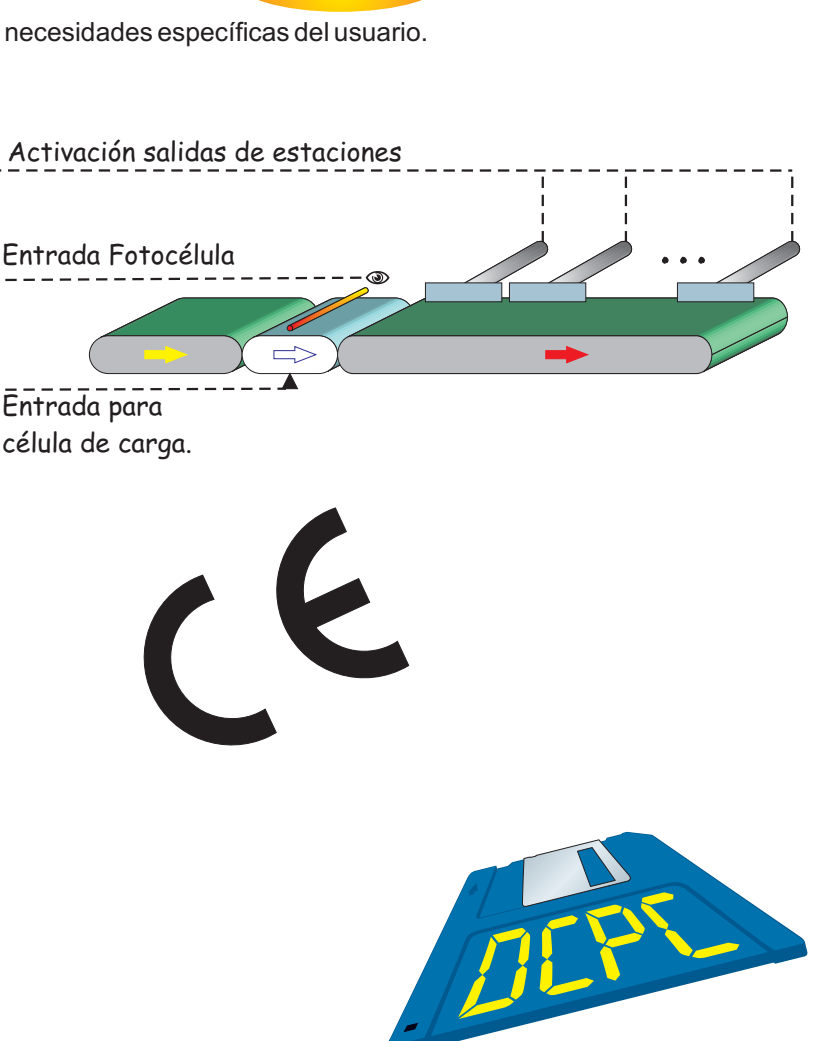

19

\* Estas características pueden variarse sin previo aviso.

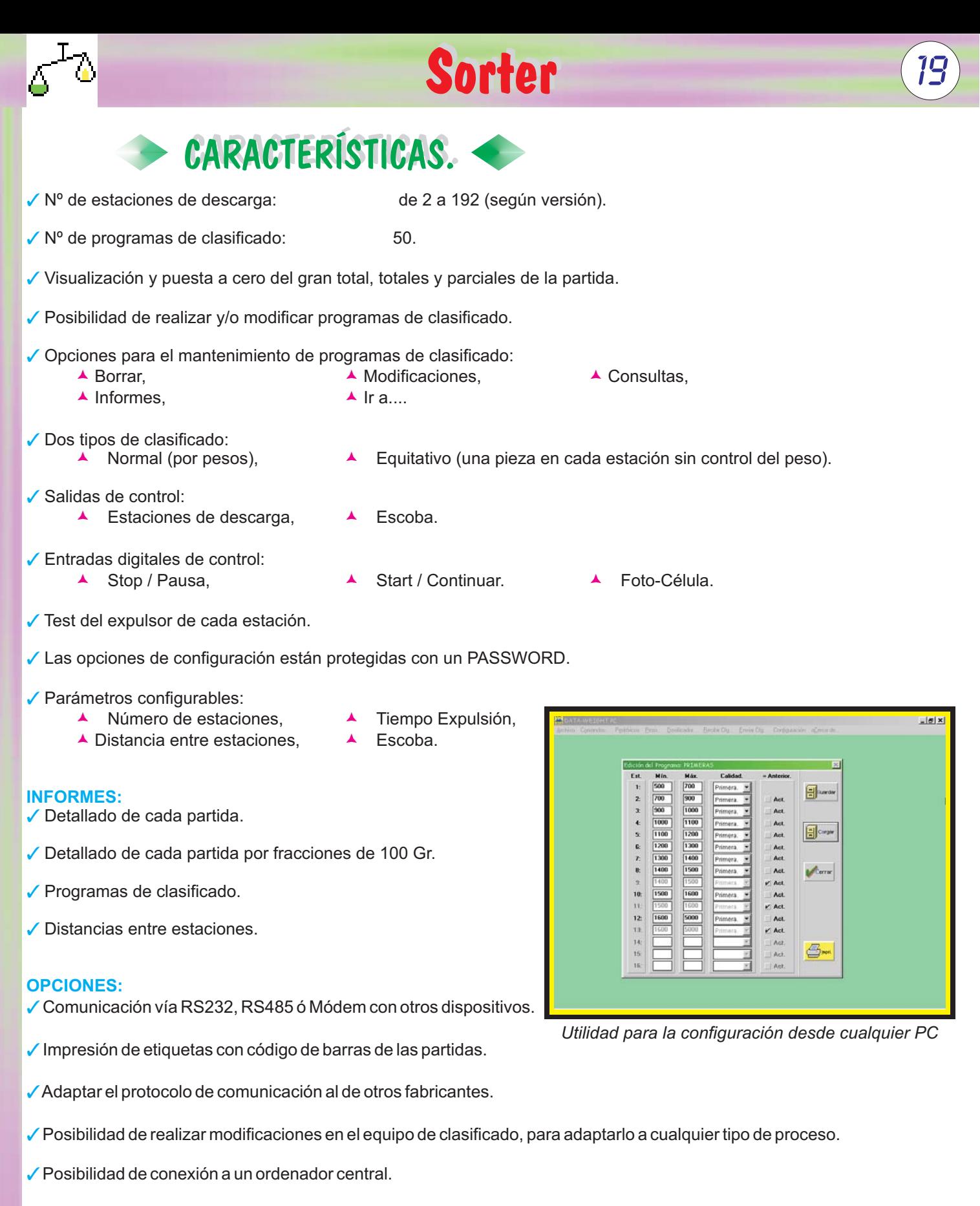

Gesibilidad de realizar cálculos estadísticos tales como varianzas, desviación standard, anovas, etc. para poder analizar las tendencias de las diferentes partidas (No incluido en el sistema de clasificado estándar).

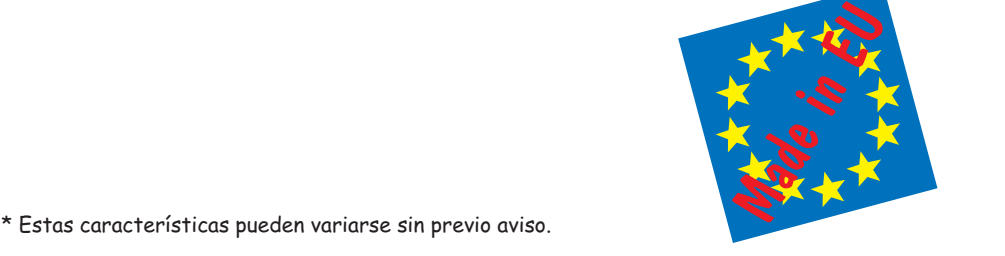

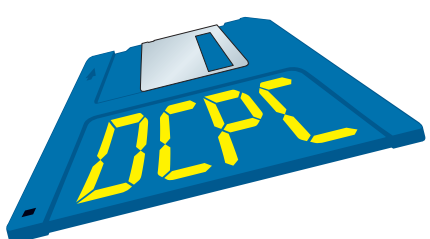